## SAP ABAP table TQ84T {Text table for confirmation profile}

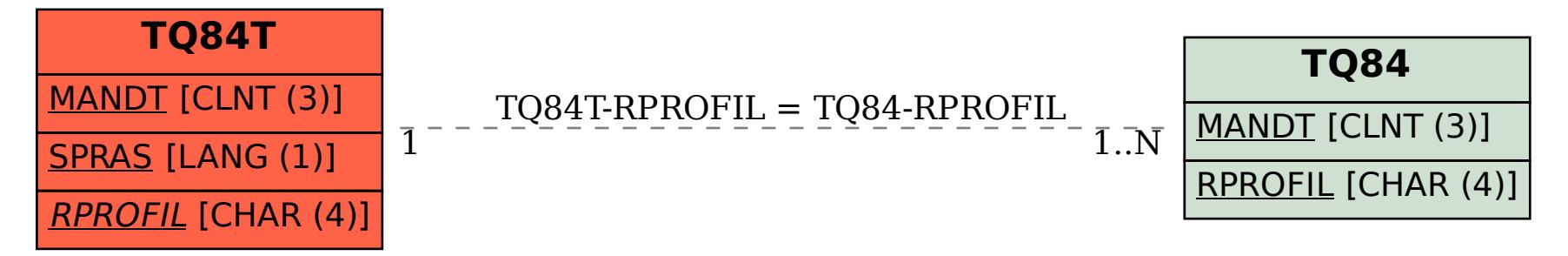